## Package 'mvLSWimpute'

October 13, 2022

<span id="page-0-0"></span>Type Package Title Imputation Methods for Multivariate Locally Stationary Time Series Version 0.1.1 Date 2022-08-15 Author Rebecca Wilson [aut], Matt Nunes [aut, cre], Idris Eckley [ctb, ths], Tim Park [ctb] Maintainer Matt Nunes <nunesrpackages@gmail.com> Description Implementation of imputation techniques based on locally stationary wavelet time series forecasting methods from Wilson, R. E. et al. (2021) [<doi:10.1007/s11222-021-09998-2>](https://doi.org/10.1007/s11222-021-09998-2). License GPL-2 Depends wavethresh, mvLSW Imports binhf, xts, zoo, imputeTS, utils

NeedsCompilation no

Repository CRAN

Date/Publication 2022-08-16 10:20:02 UTC

### R topics documented:

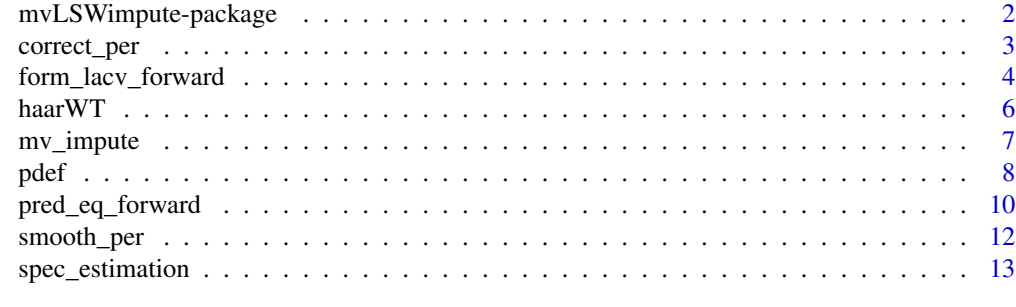

**Index** [15](#page-14-0)

<span id="page-1-0"></span>mvLSWimpute-package *Imputation Methods for Multivariate Locally Stationary Time Series*

#### Description

Implementation of imputation techniques based on locally stationary wavelet time series forecasting methods from Wilson, R. E. et al. (2021) <doi:10.1007/s11222-021-09998-2>.

#### Details

The DESCRIPTION file:

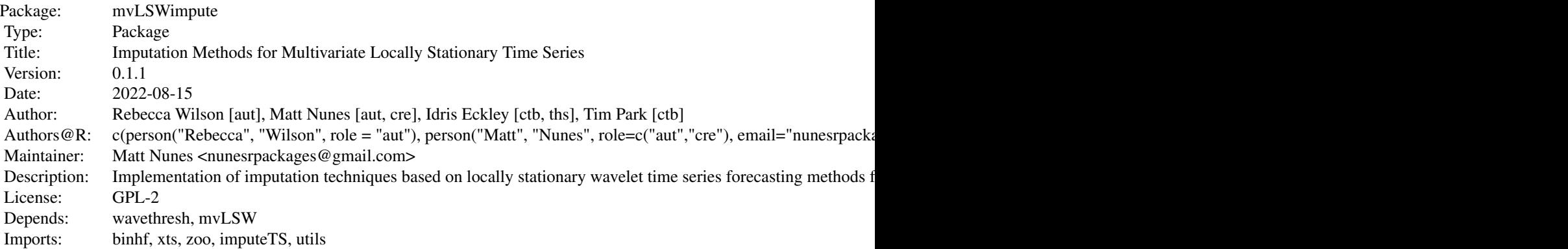

Index of help topics:

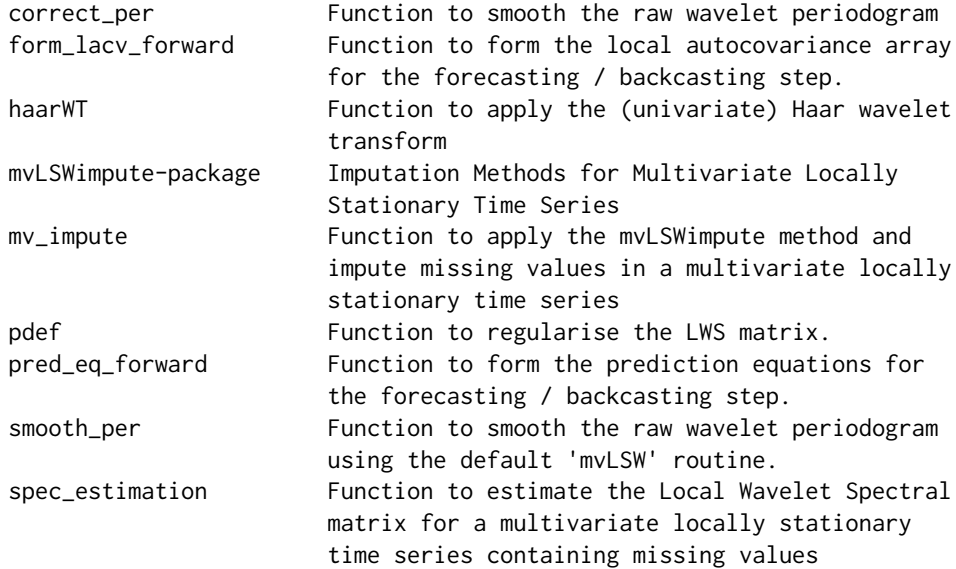

#### <span id="page-2-0"></span>correct\_per 3

The main routine of the package is [mv\\_impute](#page-6-1) which performs forward or forward and backward imputation of locally stationary multivariate time series, using one-step ahead forecasting (and backcasting).

#### Author(s)

Rebecca Wilson [aut], Matt Nunes [aut, cre], Idris Eckley [ctb, ths], Tim Park [ctb]

Maintainer: Matt Nunes <nunesrpackages@gmail.com>

#### References

Wilson, R. E., Eckley, I. A., Nunes, M. A. and Park, T. (2021) A wavelet-based approach for imputation in nonstationary multivariate time series. \_Statistics and Computing\_ \*31\* Article 18, doi:10.1007/s11222-021-09998-2.

<span id="page-2-1"></span>correct\_per *Function to smooth the raw wavelet periodogram*

#### Description

This function corrects the raw wavelet periodogram, similar to the mvEWS function in the mvLSW package, except acting on the raw periodogram directly. See [mvEWS](#page-0-0) for more details. Note: this function is not really intended to be used separately, but internally within the spec\_estimation function.

#### Usage

```
correct_per(RawPer)
```
#### Arguments

RawPer Raw wavelet periodogram that is to be corrected, can be either a 4D array or a mvLSW object.

#### Details

The raw wavelet periodogram as an estimator for the local wavelet spectrum (LWS) is biased, and thus needs to be corrected. This is done using a correction (debiasing) matrix, formed from the inner product of autocorrelation wavelets, see Park et al. (2014), Taylor et al. (2019) for more details. This function performs this bias-correction.

#### Value

Returns a mvLSW object containing the smoothed EWS of a multivariate locally stationary time series.

#### Author(s)

Rebecca Wilson

#### <span id="page-3-0"></span>References

Taylor, S.A.C., Park, T.A. and Eckley, I. (2019) Multivariate locally stationary wavelet analysis with the mvLSW R package. \_Journal of Statistical Software\_ \*90\*(11) pp. 1-16, doi:10.18637/jss.v090.i11.

Park, T., Eckley, I. and Ombao, H.C. (2014) Estimating time-evolving partial coherence between signals via multivariate locally stationary wavelet processes. \_IEEE Transactions on Signal Processing\_ \*62\*(20) pp. 5240-5250.

#### See Also

[mvEWS](#page-0-0), [spec\\_estimation](#page-12-1)

#### Examples

## Sample bivariate locally stationary time series

```
set.seed(1)
X \leftarrow \text{matrix}(rnorm(2 * 2^8), ncol = 2)X[1:2^2, 2] \leftarrow 3 \times (X[1:2^2, 2] + 0.95 \times X[1:2^2, 1])X[-(1:2^r), 2] \leftarrow X[-(1:2^r), 2] - 0.95 \times X[-(1:2^r), 1]X[-(1:2^27), 1] \leftarrow X[-(1:2^27), 1] \cdot 4X \leftarrow as.ts(X)# form periodogram, reshaping array as necessary
tmp = apply(X, 2, function(x){\text{haarWT}(x)\$D})D = array(t(tmp), dim = c(2, 2<sup>8</sup>, 8))RawPer = array(apply(D, c(2, 3), tcrossprod), dim = c(2, 2, 2^8, 8))
RawPer = aperm(RawPer, c(1, 2, 4, 3))# now correct
correctedper = correct_per(RawPer)
```
<span id="page-3-1"></span>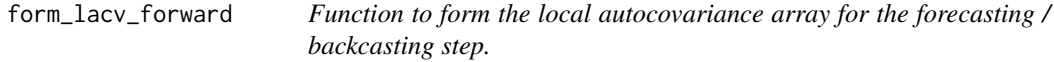

#### Description

This function generates the local autocovariance (LACV) array that is used in the forecasting / backcasting step to form the prediction equations.

#### <span id="page-4-0"></span>Usage

```
form_lacv_forward(spectrum, index, p.len = 2)
form_lacv_backward(spectrum, index, p.len = 2)
```
#### Arguments

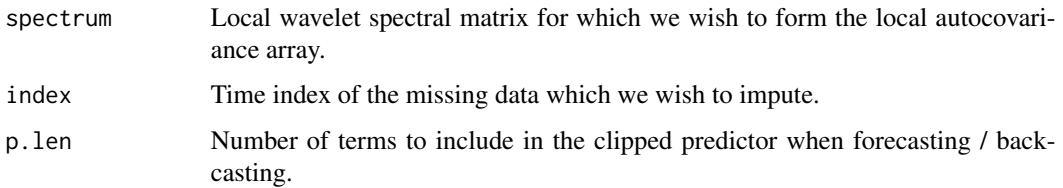

#### Details

In order to form the one-step ahead predictor for use in the imputation algorithm of Wilson et al. (2021), one needs the local autocovariance (LACV). This is computed using the relationship between the LACV and the local wavelet spectrum (LWS). See equations (4) and (5) in Wilson et al. (2021) for more details.

#### Value

Returns the local autocovariance array that can be used as an input to the pred\_eq\_forward or pred\_eq\_backward function.

#### Author(s)

Rebecca Wilson

#### References

Wilson, R. E., Eckley, I. A., Nunes, M. A. and Park, T. (2021) A wavelet-based approach for imputation in nonstationary multivariate time series. \_Statistics and Computing\_ \*31\* Article 18, doi:10.1007/s11222-021-09998-2.

Taylor, S.A.C., Park, T.A. and Eckley, I. (2019) Multivariate locally stationary wavelet analysis with the mvLSW R package. \_Journal of Statistical Software\_ \*90\*(11) pp. 1-16, doi:10.18637/jss.v090.i11.

Park, T., Eckley, I. and Ombao, H.C. (2014) Estimating time-evolving partial coherence between signals via multivariate locally stationary wavelet processes. \_IEEE Transactions on Signal Processing\_ \*62\*(20) pp. 5240-5250.

#### See Also

[pred\\_eq\\_forward](#page-9-1), [pred\\_eq\\_backward](#page-9-2)

#### Examples

```
## Sample bivariate locally stationary time series
set.seed(1)
X \leftarrow matrix(rnorm(2 * 2^8), ncol = 2)X[1:2^7, 2] \leftarrow 3 \times (X[1:2^7, 2] + 0.95 \times X[1:2^7, 1])X[-(1:2^r), 2] \leftarrow X[-(1:2^r), 2] - 0.95 \times X[-(1:2^r), 1]X[-(1:2^r), 1] \leftarrow X[-(1:2^r), 1] \cdot 4X \leftarrow as.ts(X)# create some missing values, taking care to provide some data at the start of the series
missing.index = sort(sample(10:2^8, 30))
X[missing.index, ] <-NA
# estimate the spectrum
spec = spec\_estimation(X)out <- form_lacv_forward(spec$spectrum, missing.index[1], p.len=2)
```
haarWT *Function to apply the (univariate) Haar wavelet transform*

#### Description

This function applies the (univariate) Haar wavelet transform. For a time series containing missing values, the wavelet coefficients are generating and any NAs remain intact.

#### Usage

haarWT(data)

#### Arguments

data Input univariate time series.

#### Value

Returns a list containing the following elements:

- C Matrix containing the smooth coefficients for the transform.
- D Matrix containing the detail coefficients for the transform.

<span id="page-5-0"></span>

#### <span id="page-6-0"></span>mv\_impute 7

#### Examples

```
set.seed(1)
X \leftarrow matrix(rnorm(2 \star 2^8), ncol = 2)
X[1:2^2, 2] \leftarrow 3 \times (X[1:2^2, 2] + 0.95 \times X[1:2^2, 1])X[-(1:2^r), 2] \leftarrow X[-(1:2^r), 2] - 0.95 \times X[-(1:2^r), 1]X[-(1:2^27), 1] \leftarrow X[-(1:2^27), 1] \cdot 4X \leftarrow as.ts(X)# compute the haar wavelet coefficients of the first time series component:
Xwt1 = \text{haarWT}(X[, 1])
```
<span id="page-6-1"></span>mv\_impute *Function to apply the mvLSWimpute method and impute missing values in a multivariate locally stationary time series*

#### Description

This function applies the mvLSWimpute method to impute missing values in a multivariate locally stationary time series. The imputation can be based on forecasts only or use information from both a forecasting and backcasting step.

#### Usage

```
mv\_impute(data, p = 2, type = "forward", index = NULL)
```
#### Arguments

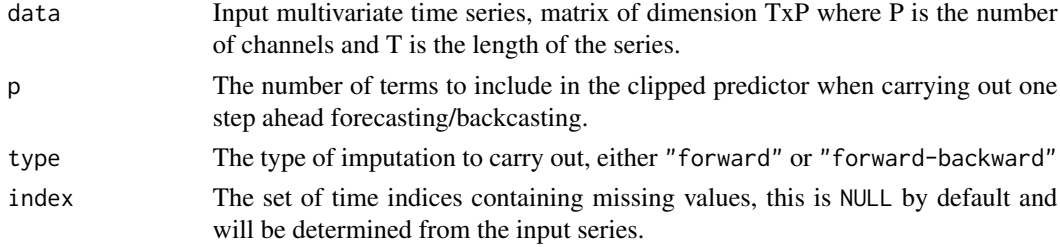

#### Value

Returns a list containing the following elements:

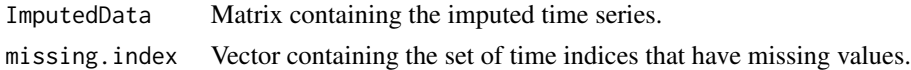

#### Note

As with other time series imputation methods, mv\_impute requires some data values at the start of the series. In this case, we need 5 time points.

#### <span id="page-7-0"></span>Author(s)

Rebecca Wilson

#### References

Wilson, R. E., Eckley, I. A., Nunes, M. A. and Park, T. (2021) A wavelet-based approach for imputation in nonstationary multivariate time series. \_Statistics and Computing\_ \*31\* Article 18, doi:10.1007/s11222-021-09998-2.

#### Examples

```
set.seed(1)
X \leftarrow matrix(rnorm(2 * 2^8), ncol = 2)X[1:2^2, 2] \leftarrow 3 \times (X[1:2^2, 2] + 0.95 \times X[1:2^2, 1])X[-(1:2^r7), 2] \leftarrow X[-(1:2^r7), 2] - 0.95 * X[-(1:2^r7), 1]X[-(1:2^27), 1] \leftarrow X[-(1:2^27), 1] \cdot 4X \leftarrow as.ts(X)
```
# create some fake missing data, taking care not to have missingness hear the start of the series missing.index = sort(sample(10:2^8, 30))

X[missing.index, ] <- NA

```
newdata = mv_impute(X)
```
pdef *Function to regularise the LWS matrix.*

#### Description

This function regularises each EWS matrix to ensure that they are strictly positive definite, similar to the mvEWS function in the mvLSW package, except acting on a (bias-corrected) periodogram directly. See [mvEWS](#page-0-0) for more details. Note: this function is not really intended to be used separately, but internally within the spec\_estimation function.

#### Usage

 $pdef(spec, W = 1e-10)$ 

#### Arguments

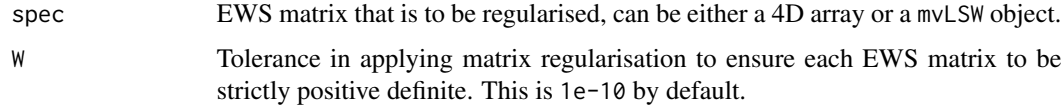

<span id="page-8-0"></span>pdef and the set of the set of the set of the set of the set of the set of the set of the set of the set of th

#### Value

Returns a mvLSW object containing the regularised EWS of a multivariate locally stationary time series.

#### Author(s)

Rebecca Wilson

#### References

Taylor, S.A.C., Park, T.A. and Eckley, I. (2019) Multivariate locally stationary wavelet analysis with the mvLSW R package. \_Journal of Statistical Software\_ \*90\*(11) pp. 1-16, doi:10.18637/jss.v090.i11.

Park, T., Eckley, I. and Ombao, H.C. (2014) Estimating time-evolving partial coherence between signals via multivariate locally stationary wavelet processes. \_IEEE Transactions on Signal Processing\_ \*62\*(20) pp. 5240-5250.

#### See Also

[mvEWS](#page-0-0), [spec\\_estimation](#page-12-1)

#### Examples

```
set.seed(1)
X \leftarrow matrix(rnorm(2 * 2^8), ncol = 2)X[1:2^7, 2] \leftarrow 3 \times (X[1:2^7, 2] + 0.95 \times X[1:2^7, 1])X[-(1:2^2), 2] \leftarrow X[-(1:2^2), 2] - 0.95 \times X[-(1:2^2), 1]X[-(1:2^27), 1] \leftarrow X[-(1:2^27), 1] \cdot 4X \leftarrow as.ts(X)# form periodogram
tmp = apply(X, 2, function(x){\text{haarWT}(x)\$D})D = array(t(tmp), dim = c(2, 2<sup>0</sup>, 8))RawPer = array(apply(D, c(2, 3), tcrossprod), dim = c(2, 2, 2^8, 8))
RawPer = aperm(RawPer, c(1, 2, 4, 3))# now correct
correctedper = correct_per(RawPer)
# now regularize
newper = pdef(correctedper)
```
<span id="page-9-1"></span><span id="page-9-0"></span>

#### <span id="page-9-2"></span>Description

This function generates the prediction equations (B matrix and RHS matrix) for one step ahead prediction.

#### Usage

```
pred_eq_forward(lacv.array, p = 2, index)
pred_eq_forward(lacv.array, p = 2, index)
```
#### Arguments

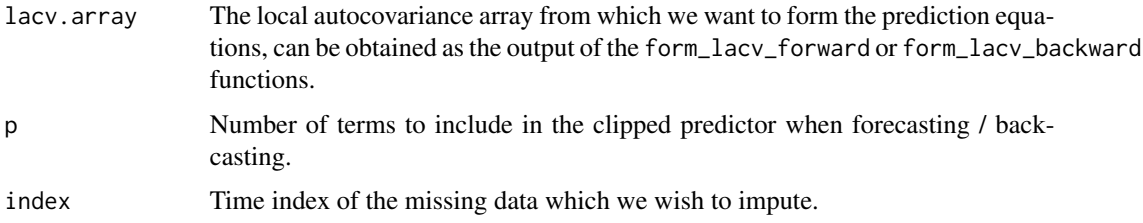

#### Details

The one-step ahead predictor is formed as a linear combination of the time series. The coefficients involved in optimal predictor (in the sense of minimising the mean square prediction error) are obtained by solving a matrix equation formed using parts of the (estimated) local autocovariance array. This function forms the matrices involved in the equation used to find the optimal linear predictor. See equation (6) in Wilson et al. (2021) or Section 3.3 in Fryzlewicz et al. (2003) for more details.

#### Value

Returns a list containing the following elements:

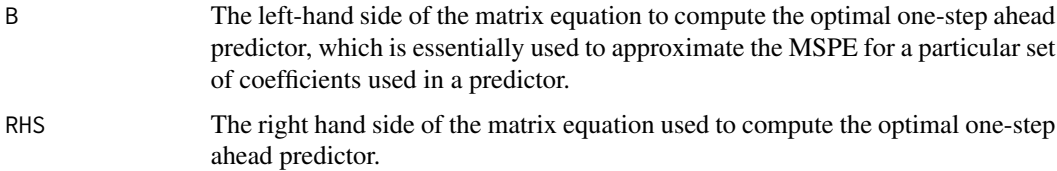

#### Author(s)

Rebecca Wilson

#### <span id="page-10-0"></span>References

Wilson, R. E., Eckley, I. A., Nunes, M. A. and Park, T. (2021) A wavelet-based approach for imputation in nonstationary multivariate time series. \_Statistics and Computing\_ \*31\* Article 18, doi:10.1007/s11222-021-09998-2.

Fryzlewicz, P. van Bellegem, S. and von Sachs, R. (2003) Forecasting non-stationary time series by wavelet process modelling. \_Annals of the Institute of Statistical Mathematics\_ \*55\* (4), pp. 737-764.

#### See Also

[form\\_lacv\\_forward](#page-3-1), [pred\\_eq\\_backward](#page-9-2)

#### Examples

## Sample bivariate locally stationary time series

```
set.seed(1)
X \leftarrow \text{matrix}(rnorm(2 * 2^8), ncol = 2)X[1:2^2, 2] \leftarrow 3 \times (X[1:2^2, 2] + 0.95 \times X[1:2^2, 1])X[-(1:2^27), 2] \leftarrow X[-(1:2^27), 2] - 0.95 \times X[-(1:2^27), 1]X[-(1:2^T), 1] \leftarrow X[-(1:2^T), 1] \star 4X \leftarrow as.ts(X)
```
# create some missing values, taking care to provide some data at the start of the series

```
missing.index = sort(sample(10:2^8, 30))
```
X[missing.index, ] <-NA

# estimate the spectrum

spec = spec\_estimation(X)

# obtain the LACV

lacvfor <- form\_lacv\_forward(spec\$spectrum, missing.index[1], p.len = 2)

```
# form matrix equation terms
mspeterms = pred_eq_forward(lacvfor, p = 2, missing.index[1])
```

```
# compute the optimal coefficients in the linear predictor:
predcoeffs = solve(mspeterms$B, mspeterms$RHS)
```
<span id="page-11-1"></span><span id="page-11-0"></span>

#### Description

This function smooths the raw wavelet periodogram, similar to the mvEWS function in the mvLSW package, except acting on the raw periodogram directly. See [mvEWS](#page-0-0) for more details. Note: this function is not really intended to be used separately, but internally within the spec\_estimation function.

#### Usage

```
smooth_per(RawPer, type = "all", kernel.name="daniell", optimize = FALSE, kernel.param =
                 NULL, smooth.Jset = NULL)
```
#### Arguments

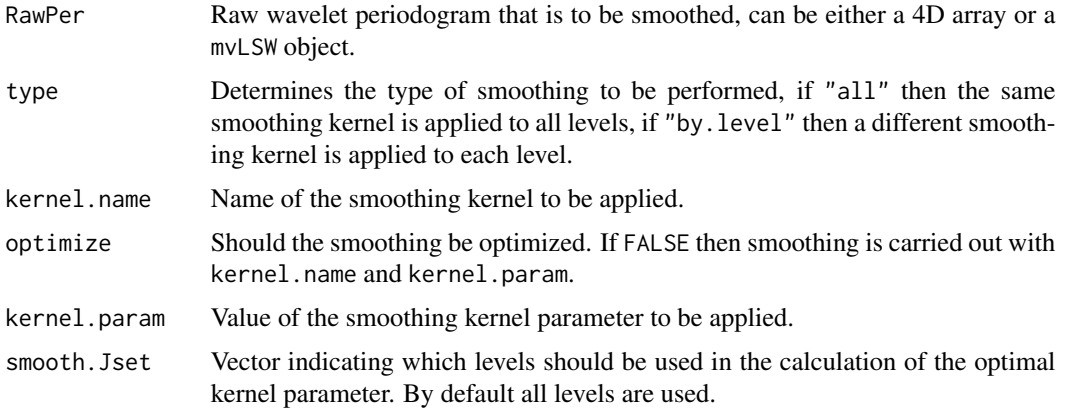

#### Value

Returns a mvLSW object containing the smoothed EWS of a multivariate locally stationary time series.

#### Author(s)

Rebecca Wilson

#### References

Taylor, S.A.C., Park, T.A. and Eckley, I. (2019) Multivariate locally stationary wavelet analysis with the mvLSW R package. \_Journal of Statistical Software\_ \*90\*(11) pp. 1-16, doi:10.18637/jss.v090.i11. <span id="page-12-0"></span>Park, T., Eckley, I. and Ombao, H.C. (2014) Estimating time-evolving partial coherence between signals via multivariate locally stationary wavelet processes. \_IEEE Transactions on Signal Processing  $*62*(20)$  pp. 5240-5250.

#### See Also

[mvEWS](#page-0-0), [spec\\_estimation](#page-12-1)

#### Examples

## Sample bivariate locally stationary time series

```
set.seed(1)
X \le matrix(rnorm(2 * 2^8), ncol = 2)
X[1:2^1, 2^1, 2] \leftarrow 3 \times (X[1:2^1, 2^1 + 0.95 \times X[1:2^1, 1])X[-(1:2^r), 2] \leftarrow X[-(1:2^r), 2] - 0.95 \times X[-(1:2^r), 1]X[-(1:2^27), 1] \leftarrow X[-(1:2^27), 1] \times 4X \leftarrow as.ts(X)# form periodogram
tmp = apply(X, 2, function(x){\text{haarWT}(x) \$D}})D = array(t(tmp), dim = c(2, 2^8, 8))#sqrv <- function(d) return( d %*% t(d) )
#RawPer = array(apply(D, c(2, 3), sqrt), dim = c(2, 2, 2<sup>8</sup>, 8))RawPer = array(apply(D, c(2, 3), tcrossprod), dim = c(2, 2, 2^8, 8))
RawPer = aperm(RawPer, c(1, 2, 4, 3))# now smooth
smoothper = smooth_per(RawPer)
```
<span id="page-12-1"></span>spec\_estimation *Function to estimate the Local Wavelet Spectral matrix for a multivariate locally stationary time series containing missing values*

#### **Description**

This function estimates the LWS matrix for a multivariate locally stationary time series containing missing values. If the input time series does not contain missing values then spectral estimation is carried out using routines from the **mvLSW** package.

#### Usage

```
spec_estimation(data, interp = "linear")
```
#### <span id="page-13-0"></span>**Arguments**

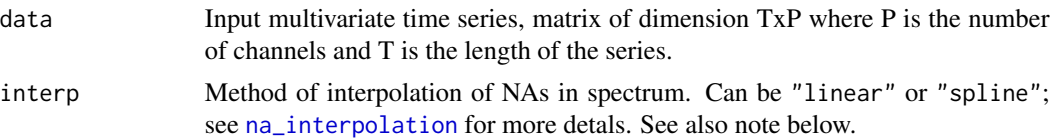

#### Value

Returns a mvLSW object containing the estimated LWS matrix.

#### Note

For some series with a lot of missing values, the linear interpolation will result in zero periodogram values (due to the form of the Haar filters). This may not be desirable, so a higher order (spline) interpolation function may be better.

#### See Also

[correct\\_per](#page-2-1), [smooth\\_per](#page-11-1), [mvEWS](#page-0-0), [na\\_interpolation](#page-0-0)

#### Examples

## Sample bivariate locally stationary time series

```
set.seed(1)
X \leftarrow matrix(rnorm(2 * 2^8), ncol = 2)X[1:2^2, 2] \leftarrow 3 \times (X[1:2^2, 2] + 0.95 \times X[1:2^2, 1])X[-(1:2^27), 2] \leftarrow X[-(1:2^27), 2] - 0.95 \times X[-(1:2^27), 1]X[-(1:2^27), 1] \leftarrow X[-(1:2^27), 1] \cdot 4X \leftarrow as.ts(X)
```
# create some missing values, taking care to provide some data at the start of the series

missing.index = sort(sample(10:2^8, 30))

X[missing.index, ] <-NA

# estimate the spectrum

spec = spec\_estimation(X)

# <span id="page-14-0"></span>Index

∗ package mvLSWimpute-package, [2](#page-1-0)

correct\_per, [3,](#page-2-0) *[14](#page-13-0)*

form\_lacv\_backward *(*form\_lacv\_forward*)*, [4](#page-3-0) form\_lacv\_forward, [4,](#page-3-0) *[11](#page-10-0)*

haarWT, [6](#page-5-0)

```
mv_impute, 3, 7
mvEWS, 3, 4, 8, 9, 12–14
mvLSWimpute (mvLSWimpute-package), 2
mvLSWimpute-package, 2
```
na\_interpolation, *[14](#page-13-0)*

pdef, [8](#page-7-0) pred\_eq\_backward, *[5](#page-4-0)*, *[11](#page-10-0)* pred\_eq\_backward *(*pred\_eq\_forward*)*, [10](#page-9-0) pred\_eq\_forward, *[5](#page-4-0)*, [10](#page-9-0)

smooth\_per, [12,](#page-11-0) *[14](#page-13-0)* spec\_estimation, *[4](#page-3-0)*, *[9](#page-8-0)*, *[13](#page-12-0)*, [13](#page-12-0)